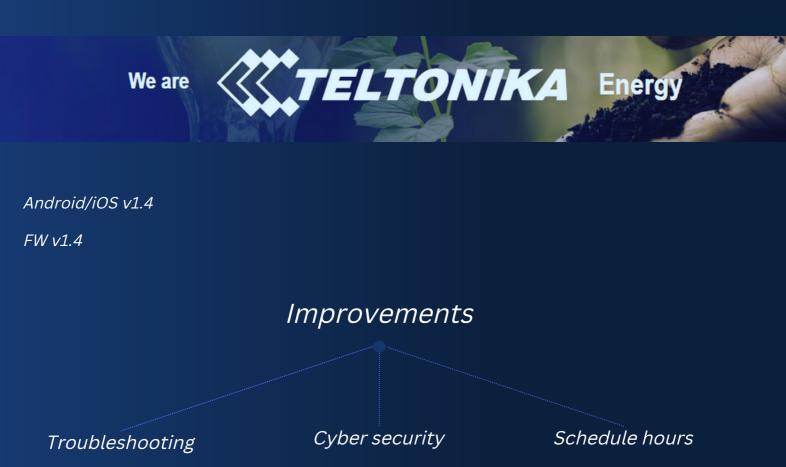

To achieve new features and bug fixes please update charger to the <u>latest firmware</u> (v1.4.2) (1.4.2L) version and app (Android/iOS) latest versions.

## Troubleshooting

From now on, in the Teltonika Energy app you can download troubleshooting file. With this file, Technical Support will be able to identify client's problem faster and find solutions accordingly. Troubleshoot file is encrypted and can not be used by the Installer.

## • Cyber security

WSS (Web Socket Secure) protocol is implemented in FW version. That means, encrypted information can be sent. WSS is encrypted, thus protecting against man-in-the-middle attacks. A variety of attacks against WebSockets become impossible if the transport is secured.

• Schedule hours (Function can be configurated via OCPP server only)

*It is possible to charge EV at the selected power and periods of day time. Maximum - 5 schedules.* 

## New features

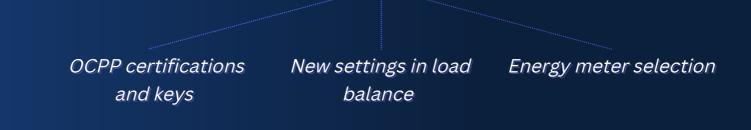

• OCPP certifications and keys

Be able to add needed certifications and keys. 3 types of certificates:

- Root certificate
- CA certificate
- Private key
- New settings in load balance

Be able to choose energy meter type, which will be used for the load balancing. Meter type setting is available in the app and the setting has two options: 1 phase, 3 phase (link ).

• Energy meter selection

*Option to use data from external energy meter for power consumption calculations. New setting in the app for activating this function. Total values from energy meter also will be used in the OCPP. When this function is activated, dynamic load balancing function will not be active.* 

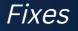

- Version update bug fix
- App crash
- RFID tag authorization
- Expiry date protocol

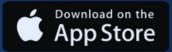

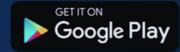

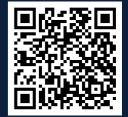